## **Power Factor and Phase Angle Errors**

Measuring loads with high power factors (0.8 to 1.0) is generally more accurate than measuring loads with low power factors (below 0.5). In general, the lower the power factor, the greater the error caused by **phase angle errors** in the current transformer or the WattNode.

## **Computing Error**

First, we need an equation to compute the power measurement error as a function of the power factor and the phase angle error.

- Phase Angle th
- Power Factor PF Ratio of real to apparent power. This is the same as cos(th), where th is the phase angle between voltage and current.
- Phase Angle Error E
- Actual Power P = V \* I \* cos(th) = P \* I \* PF
- Measured Power Pm = V \* I \* cos(th + E)
- Power Error Percent Perr% = 100 \* (Pm P) / P

Trigonometric Identities Used:

- $\tan(a) = \sin(a) / \cos(a)$
- $\cos(a + b) = \cos(a) * \cos(b) \sin(a) * \sin(b)$

Solving for **Perr%**:

Note: we have assumed that the phase angle error adds to the phase angle - for analysis purposes, we should determine if the error is larger when positive or negative.

Plugging this result into the Excel spreadsheet above and graphing results in:

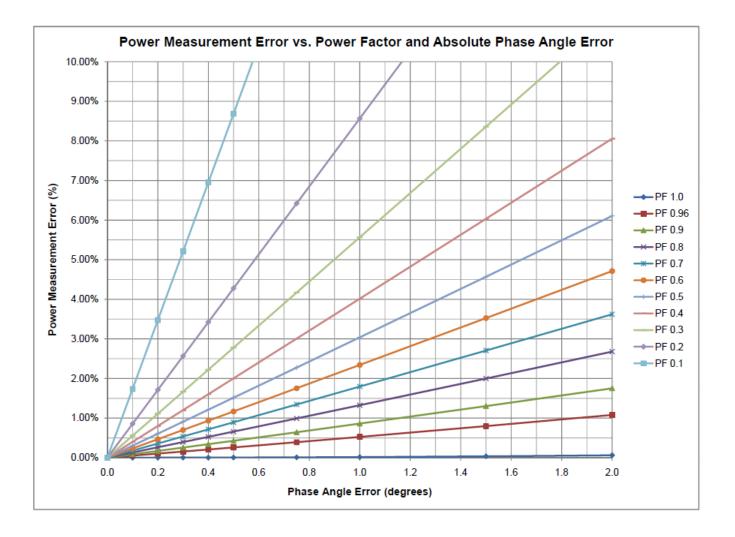

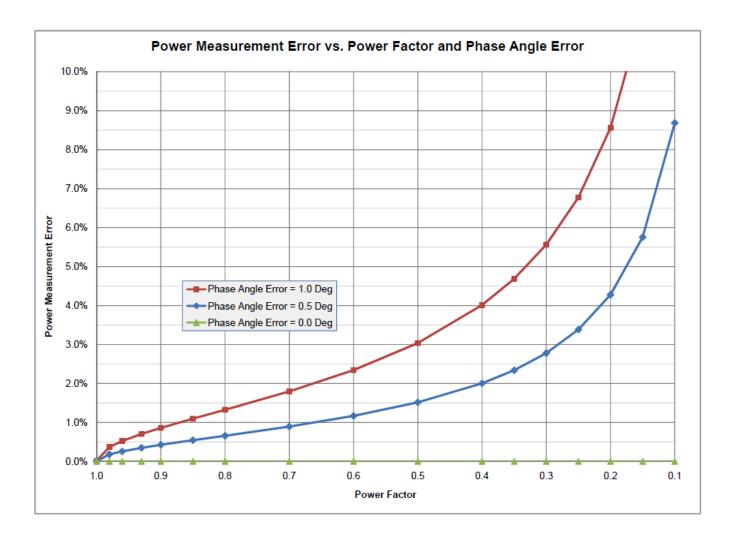

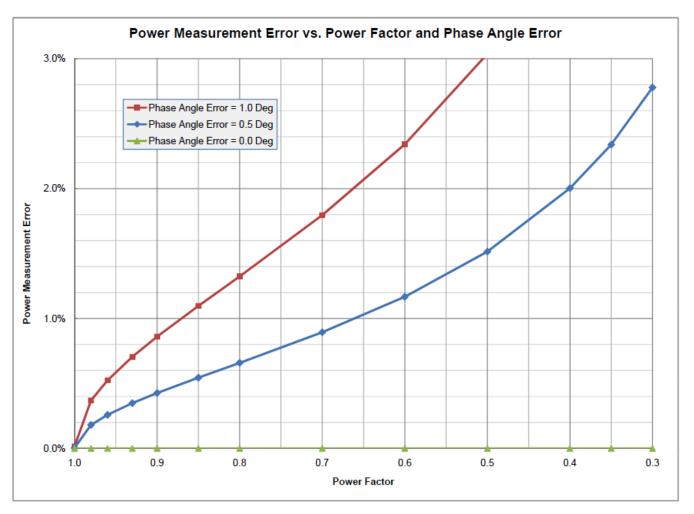

Categories: Support | Power Measurement